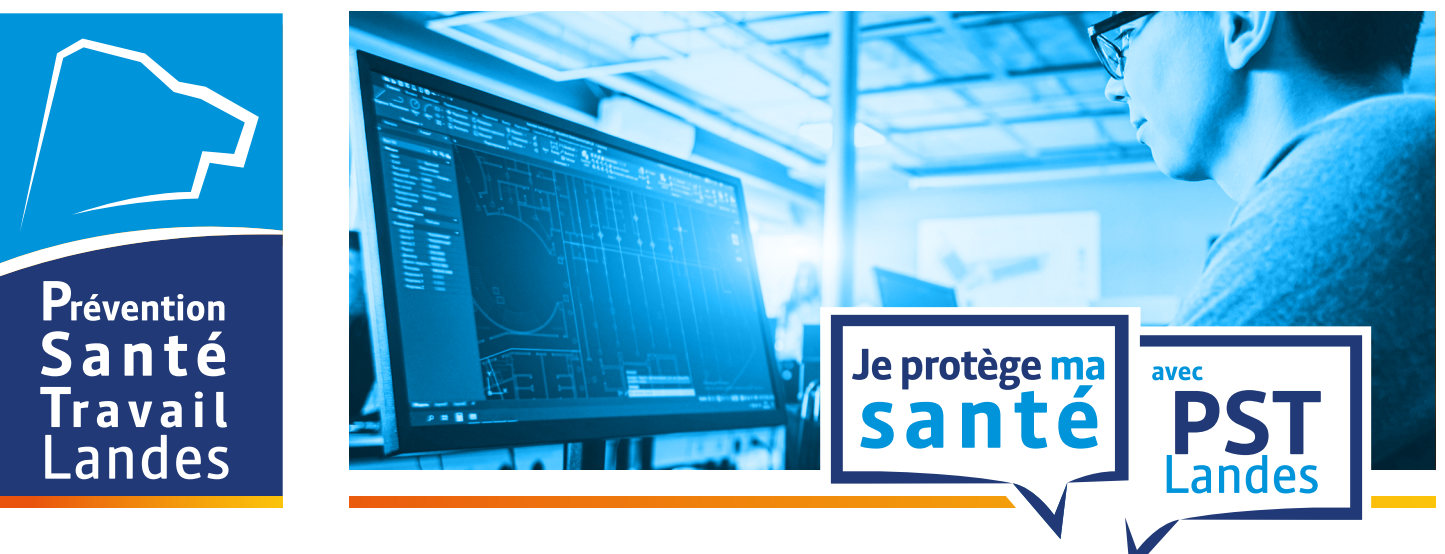

# **Travail sur écran Exercices d'étirement**

# **Les risques liés au travail sur écran**

Le travail sur écran peut engendrer des **troubles musculo-squelettiques** et de la **fatigue visuelle.** Voici quelques exercices d'étirement qui visent à soulager vos articulations et vos muscles au niveau des épaules, du cou, des lombaires, des poignets et à diminuer votre fatigue visuelle.

# **Le cou et les épaules**

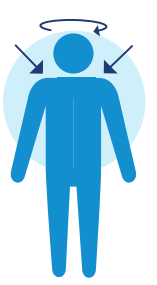

Les épaules baissées, effectuez une rotation de la tête à gauche, puis à droite. Répétez 3 fois.

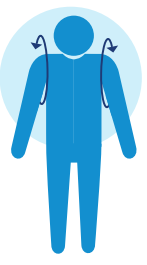

Roulez les épaules 5 fois vers l'arrière et 5 fois vers l'avant.

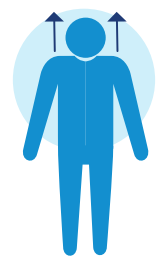

Levez les épaules vers le ciel et maintenez cette position 3 à 5 secondes. Répétez 3 fois.

#### **Les bras**

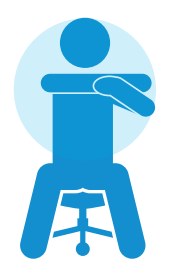

Tenez le bras droit avec la main gauche et poussez le coude, maintenez la position pendant 5 secondes et changez de bras.

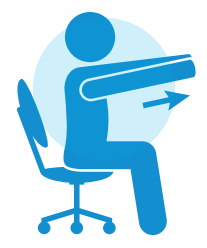

Enlacez vos doigts et tendez les bras au plus loin du corps, paumes en avant.

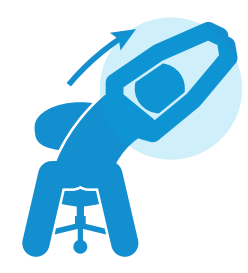

Bras tendus vers le haut, poussez le plus loin vers l'arrière et inclinez doucement le tronc vers la gauche, puis vers la droite.

### **Les lombaires**

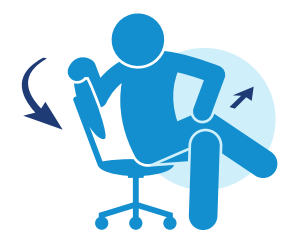

Croisez les jambes, placez la main opposée sur votre cuisse et exercez une légère pression en regardant dans la direction opposée. Puis changez de côté.

## **Les poignets**

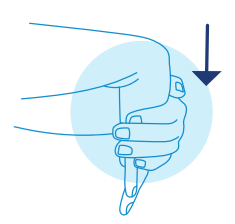

Bras tendu, pliez lentement le poignet vers le bas. Maintenez avec l'autre main 5 secondes. Répétez 2 fois de chaque coté.

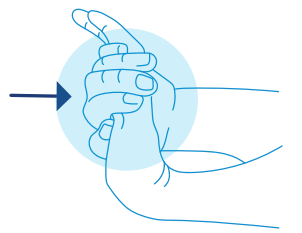

Bras tendu, pliez lentement le poignet vers le haut. Maintenez avec l'autre main 5 secondes. Répétez 2 fois de chaque coté.

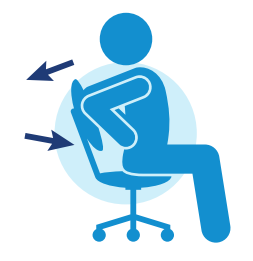

Inspirez et creusez le bas du dos. Soufflez et arrondissez le dos.

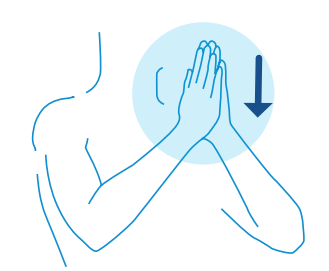

Dos droit, coudes sur la table, paumes jointes, abaissez lentement les poignets vers la table.

## **En cas de fatigue visuelle, pensez à tonifier et relaxer vos muscles oculaires**

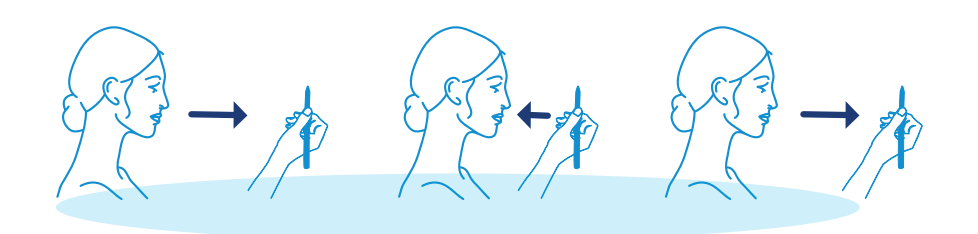

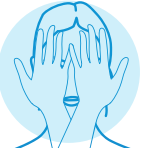

**Le crayon** Expirez en rapprochant le stylo et inspirez en l'éloignant. Répétez 25 fois.

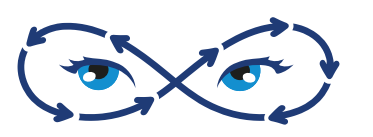

**L'infini** La tête immobile, décrivez plusieurs fois avec vos yeux ouverts le signe de l'infini.

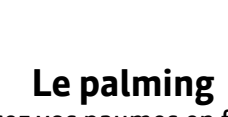

Placez vos paumes en forme de coque sur vos yeux pendant 1 minute.

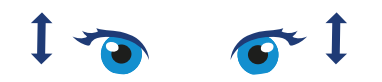

**Le clignement des yeux**  Clignez des yeux pendant 30 secondes.

Plus d'informations sur la prévention Plus d'informations sur la prévention<br>des risques au travail :<br>**pstlandes.fr** 

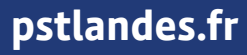

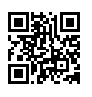